ts£ • — r^e mini'app'les  $O(\omega$ appla computer user group newsletter

Vol III No 10 OCTOBER 1980

OFFICERS:

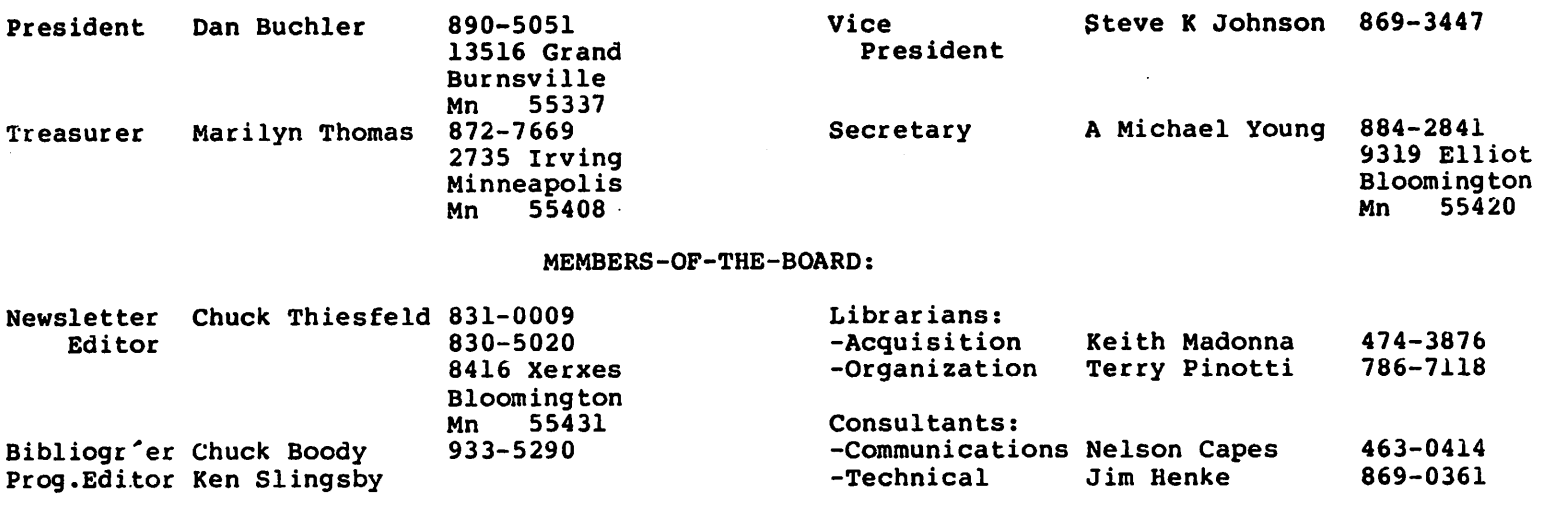

IN THIS ISSUE

Announcements Coprocessor (6809) Board by Jim White Dan on Printers Dear Mr. Fixit by David Nordvall Graphic Art by Tom Edwards Input anything in Applesoft by Ken Slingsby

NEXT MEETING

Wednesday, Oct 15th, 7:30pm Minnesota Federal Savings and Loan 9th Avenue South Bloomington, Minnesota

#### Two topics:

1. Dan Dorwart, of Dorwart Peripherals, a<br>Company that distributes a variety of Company that distributes a variety of<br>electronic devices, will demonstrate the electronic devices, will demonstrate Malibu 165 Printer. This printer was listed under Dan on Printers in June issue of M in app les. It was snown first at the own Chicago NCC show and is the 'Cadillac' of the dot matrix printers providing almost letter<br>quality printing and lots of features. It quality printing and lots of features. comes with an Apple interface.

Mini'app'les Disk of the Month by Ken Slingsby Mini'app'les Membership List Minnesota Personal Computer Faire Thank You Turning the Pages with Dave Laden Verbatim Disk Problem - Sequel What Flavor Diskette do you Want? by Dave Laden

2. Chuck Boody will demonstrate the brand new Mountain Hardware 16 voice Music Board. The device, though formally announced about 2 months ago, has been in short supply because of some teething problems. It has absolutely fantastic specifications.

#### FUTURE MINI'APP'LES MEETINGS

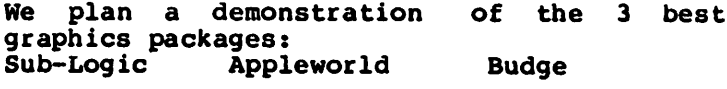

Apple III demo.

 $\sim 10^{-11}$ 

Apple II Coprocessor Board

Jim White

According to an article on page 42 of the September 25, 1980 issue of ELECTRONICS:

Stellation Two, a recently formed Santa Barbara, Calif. company, is introducing a plug-in board for the Apple II which holds a Motorola 6809E microprocessor. The board is designed to allow the  $6809$  and the  $6502$  to operate simultaneously. The result is claimed to be processing power equal to or exceeding that of the recently introduced Apple III.

The 6809E acts as the bus master while the 6502 uses the common bus during the time slices when the 6809E is doing internal operations. The board allots 80% of the bus time to the Motorola chip. However, it does let the 6502 interrupt, should it need access to the bus for a time-critical task. An on-board read-only memory stores the reset vectors for both processors, as well as the multiprocessing software. Stellation Two's coprocessor board initially will be offered with only the low-level software mecessary to coordinate the multiprocessor synchronization although negotiations for system support are under way with some 6809 software houses.

4. The program should be self documenting or documentation should accompany the program. If documentation is lacking the Program Editor will supply enough to get the program operating, I hope.

Contributed programs will be collected by the Program Editor, Ken Slingsby. He will screen out programs not meeting the standards or those that are duplicates of the existing bank. The remaining programs will be assembled on a disk. When this disk is nearly full, the disk will be duplicated along with any supporting documentation. At this time the number of duplicates is not known, however we should be able to determine the approximate number after a few tries. The first edition will have 20 copies. These copies will be sold at a regular meeting on a first come - first served basis. If there are extra copies the extras will be used for the next issue. If there are not enough copies a list of prepaid orders will be taken for the next meeting. The cost of the Best of Mini<sup>-</sup>App<sup>-</sup>Les Disk will be approximately the cost of the blank disk rounded to the nearest whole dollar plus one dollar to cover the wear and tear-on-the copying equipment. If there is enough demand a cassette version will be produced.<br>Contributors will be entitled to a free

copy of the current Best of Mini<sup>2</sup>App<sup>2</sup>Les. There will be no attempt to save back issues as members are encouraged to copy the disk<br>from each each other. from each other<sub>:</sub>

#### THE MINI'APP'LES DISK OF THE MONTH

The Board of directors has adopted a plan which should solve two problems at once. That is "How does one submit programs to the user bank?" and "How can the bank be more

In answer to the first problem, one submits a program to any of the club officers or to the Program Editor. The rules are simple for writing the programs and have been listed before. In summary they are:

1. The program must be in the public domain. That is, it must not now or in the

future, be a copyright program.<br>2. We prefer that the program be origional with you but adaptations of existing works are acceptable provided rule 1 is not violated.

3. The program may be submitted on disk or tape as you prefer. If you wish the media will be returned at the next meeting.

#### GRAPHIC ART

#### BY Tom Edwards

There is a growing use of computers in the educational fields. One of the most recent in-roads is with videotape equipment recently introduced to the consumer market. Computers are helping to provide an interface between the medium (videotape) and the student. A recent article in "Educational and Industrial Television" reiterated these ideas. In that article Apple is mentioned and praised as a device for the interfacing assignments. Those using the Apple speak highly not only of the Apple itself, but also of the company that backs it up directly ... and let me add ... through their dealer network.

I speak from my own experience to confirm some of the comments in the referenced article:

1. It's easy to program. That even extends to my 7 year-old who does some nonsensical things in addition to his use of it as an entertainment device. 2. It's fast, doing calculations that I've wearied of when I previously had to do them by hand, 3. It's reliable. That is an important consideration when you are trying to make

money even through its indirect use.

Well lets get to the point. My interest in video and education extends to the use of visual graphics. We have a graphics tablet and use it to generate 'pictures' both in low and high resolution. The accompanying slides are examples of some of the graphics that we have generated with the Apple. In addition my son has generated some original LORES pictures which I think are pretty good. Since the LORES depend on color for their impact, they are not reproduced here. (Comment from editor - the HIRES pictures are indeed beautiful in color, but are also very effective in black and white and so are reproduced here.)

I used a program published in 'Nibble', with modifications which included provision for a caption, to print these slides on a Paper Tiger. Copies of the driver are available to members, of the Nibble Special Interest Group)

0 CALL -936 1 REM LORES SLIDE VIEWER BY TWE 2 PRINT "THIS PROGRAM USES THE SLI DES FROM": PRINT "THE 'COLOR SKE TCH' PROGRAM, SUFFIXED": PRINT "WITH  $\hat{}$ .LPIC $\hat{}$ . "; 3 PRINT "THE '.LPIC' IS ADDED FOR YOU." 5 PRINT 6 PRINT "PRESS 'RETURN' TO START T HE PROGRAM" 7 PRINT "AND TO VIEW ANOTHER SLIDE  $\mathbf{H}$ 8 DIM NS(40) 9 GOTO 90 11 TEXT 13 CALL -936 15 D\$="": REM CTRL D 30 PRINT D\$;"CATALOG" 40 PRINT 50 INPUT "SLIDE NAME? (DON'T TYPE  $L PIC^{\prime}$ ,  $\ldots$ ,  $N$  S<br>70 GR 80 PRINT D\$;"BLOAD ";N\$;".LPIC" 90 IF PEEK (-16384)<127 THEN GOTO 90 100 POKE -16368,0 110 GOTO 11 120 END

0 REM HIRES SLIDE VIEWER BY TWE 1 HOME : PRINT "THIS SLIDE VIEWE R USES THE GRAPHICS": PRINT "TABLET SLIDES PERFIXED WITH 'PIC.'": PRINT "THE PROGRAM WILL ADD 'PIC' FOR YOU.": PRINT : PRINT "TOUCH 'RETURN' TO S TART AND WHEN": PRINT "YOU W ANT TO VIEW ANOTHER SLIDE." 2 GET A\$<br>5 TEXT **TEXT** 6 HOME 8 PRINT 10 PRINT CHR\$ (4); "CATALOG" 20 PRINT 30 PRINT "WHAT HIRES SLIDE?" 40 INPUT A\$ 50 HGR2 60 PRINT CHRS (4);"BLOAD PIC."; A\$ 70 GET A\$ 80 GOTO 5 0 HOME : REM HIRES SLIDE TRANSF ER BY TWE 1 PRINT "THIS PROGRAM USES THE G RAPHICS TABLET": PRINT "SLID ES PREFIXED WITH 'PIC.' AND WILL": PRINT "AUTOMATICALLY ADD THE 'PIC.' FOR YOU.": PRINT 2 PRINT "THIS VERSION IS DESIGNE D FOR TWO DISK": PRINT "DRIV ES. YOU WILL HAVE TO DO A B IT OF": PRINT "MODIFICATION IF USING ONE.":: PRINT : PRINT "YOUR 'ORIGINAL' DISK SHOULD BE IN": PRINT "DRIVE NO. 1. n 3 PRINT : PRINT "YOU WILL GET A LOOK AT THE SLIDE BEFORE": PRINT "IT IS TRANSFERED. PRESS 'R ETURN' TO": PRINT "START AND TO CONTINUE THE PROGRAM." 4 GET A\$ 5 TEXT 6 HOME 8 PRINT 10 PRINT CHRS (4);"CATALOG,Dl" 20 PRINT 30 PRINT "WHAT HIRES SLIDE?"<br>40 INPUT AS 40 INPUT A\$ 50 HGR2 60 PRINT CHRS (4) ; "BLOAD PIC";A\$;",A\$4000,D1" 70 GET ZS 74 PRINT 80 PRINT CHR\$ (4) "BSAVE PIC. "A\$ ",A\$4000,L\$lFF8,D2" 84 PRINT<br>85 TEXT **TEXT** 87 HOME 90 PRINT CHRS (4)"CATALOG,D2" 94 PRINT 100 GET Z\$

110 GOTO 5

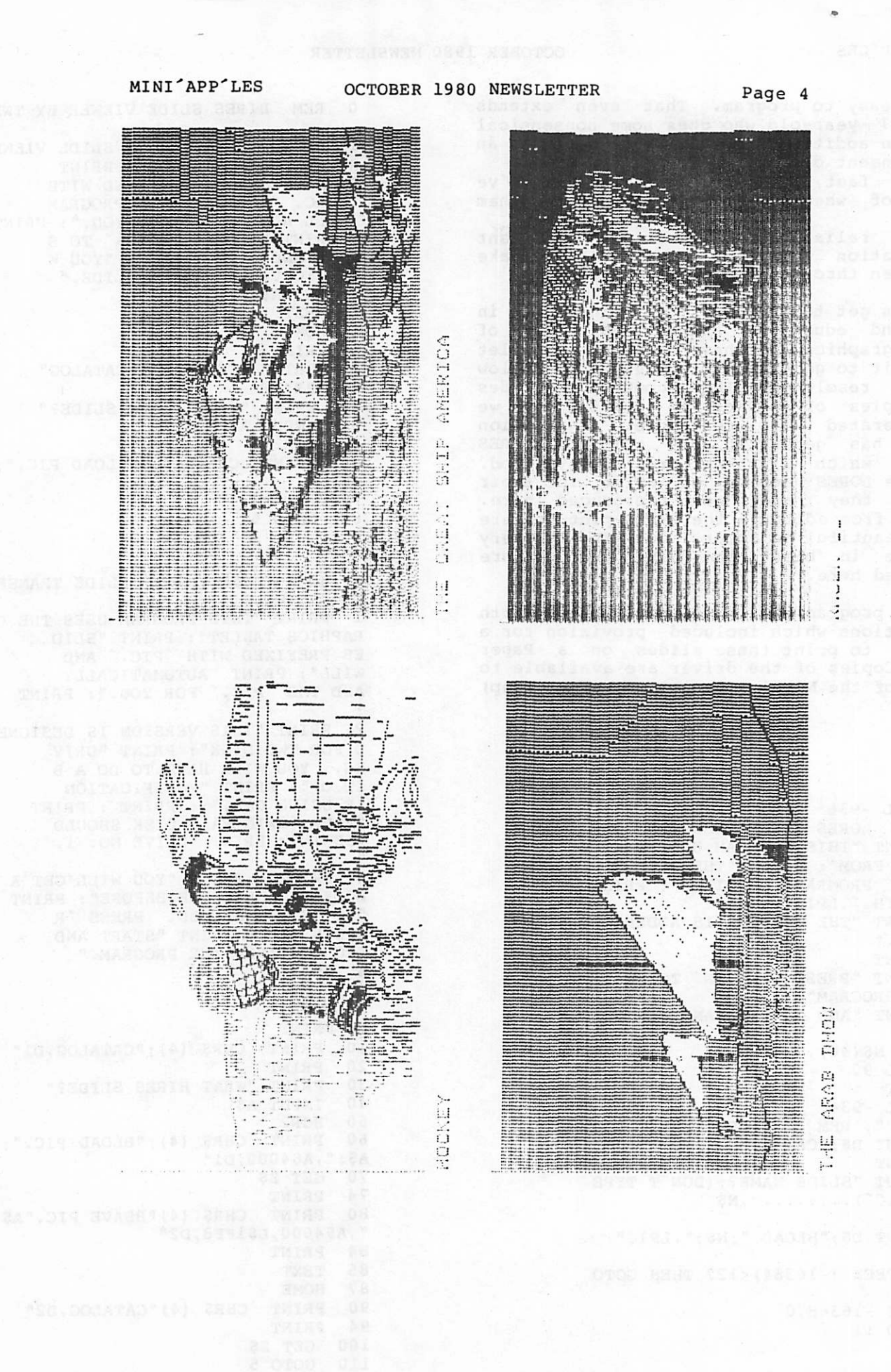

#### DAN ON PRINTERS

Dan got stuck in a lower case shift last month but is back again for this month (October)

We are still be deluged with new products. The average price of a basic printer with no frills (upper/lower case, 132 cols, 5x7 dot matrix, etc) continues to drop. You now have a choice of many such machines in the \$500 to \$700 bracket. Alot of new machines with more frills are appearing particularly those proporting to be 'Letter Quality . The standard of comparison is still to the Diablo/Qume/NEC, all or which are around<br>ABAAA \$3000. However it is interesting to note a few new models: 1. The Radio Shack 1981 catalog lists a 43 character/second Daisy Wheel printer for \$1960. This should be similar to the Diablo. 2. There are several 80 column printers sold under different names but which use the same mechanism. The specifications were published in July as the Egmiko 20. The models are: Emako 20, C.ITOH 8300, Matchless and Super Brain. Prices start at \$4991

3. It is interesting to note that Victor are back in the business of selling retail. They have a model 5080 80 col printer selling for<br>\$995. They have been making dot matrix They have been making dot matrix printers as long as anyone.

4. Integral Data Systems have announced the model 460 Paper Tiger. Featuring a 9 wire<br>head, it offers almost letter quality, head, it offers almost letter quality,<br>proportional spacing, 84 dot/inch graphics, proportional spacing, 84 dot/inch graphics,<br>it should be similar to the Malibu 165 (to be it should be similar to the Malibu 165 (to be featured at our Oct meeting).

Judd Elmers, one of our members who lives in NJ, recently purchased a Centronics 737.<br>This machine, mentioned in previous machine, mentioned in previous Dan-on-Printer articles offers 9\*7 characters and proportional spacing. It sells in the \$800-\$900 range. He writes that the lOcpi mode is a bit better than average and that the printer as delivered, though it has proportional spacing nardware, lacks the software to make use of it. A specialized Justification routine (similar to Dan's JUST, is needed. He is trying to write one! He bought the 737 because of:-

- -1. Proportional Spacing
- -2. Right Justification
- -3. Roller and Pin Feed
- -4. Smaller than Paper Tiger
- -5. Established manufacturer

His criticisms are:-

a. Lack of clearly visible pilot light (LED can only be seen by looking in paper slot). b. The plastic axle roll paper support is flimsy

c. Printer can only eject paper in local mode.

d. The ribbon rode upwards as the head travelled across page so that the riqht hand characters lacked the two lower-descender dots. He had to install a supplementary ribbon guide to solve problem. (Details available on request)

#### INPUT ANYTHING IN APPLESOFT

This routine should have appeared in an earlier issue. I inadvertently omitted it then.(Editors note: when he said this routine was the smallest he had ever found I had to believe he was right last month for certainly last month's routine was quite short). The routine allows any keyboard character to be input into an Applesoft program getting around the EXTRA IGNORED error. It is the shortest I have seen.

The routine:

250 POKE 51,191: CALL 64874<br>255 A\$ = ""  $AS = \overline{'''}$ 260 FOR I = 512 TO 767: A\$ = A\$ + CHR\$  $\cdot$  ( **PEEK (I))**<br>265 IF P. 265 IF PEEK (I) < > 141 THEN 275 270 GOTO 280<br>275 NEXT **NEXT** 280 A\$ = LEFT\$  $($ A\$, LEN  $($ A\$ $)$  - 1) 285 RETURN

The calling sequence should be of the form:

700 PRINT "ENTER ANYTHING YOU WISH ";: GOSUB 250: ANYS = A\$: REM REMAINDER OF PROGRAM CONTINUES ON.

The value of 191 in statement 250 determines the prompt character that will be displayed. The CALL jumps to the the Monitor routine GETLN. The remainder of the program<br>will have to process the user input, will have to process the user<br>seperating the possible "chaff f the possible " chaff from the wheat".

The routine was not written by me although I am not sure where it originates. It is much shorter than many other routines I have seen to accomplish this purpose.

# Now Available for the Apple II

# 16 K Ram Expansion n Boa

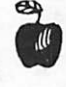

expand your 48 K Apple to 64 K of programmable memory

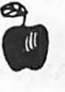

allows you to run Apple's new Fortran package and other languages

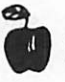

plugs in slot 0

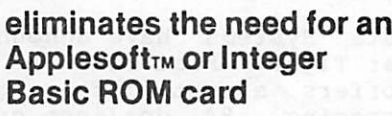

Applesoft<sub>™</sub> or Integer

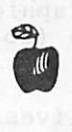

switch selection of RAM or mother board ROM language

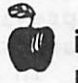

includes instruction manual

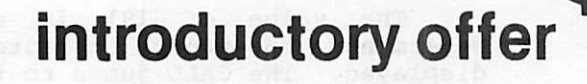

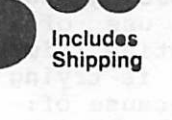

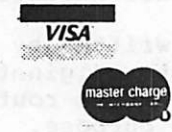

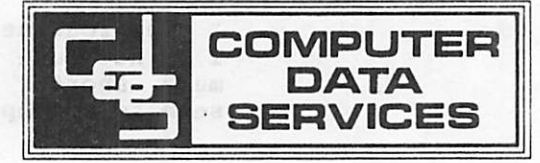

Allow 4-6 Weeks Apple II and Applesoft are trademarks of Apple Computer, Inc.

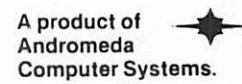

P.O. Box 94, Hauppauge, N.Y. 11787 (516)360-0988

APPLE PI 80014 APPLE-SIDER <sup>45014</sup> (513) 829-1340 SS43S 920-4272 AUDIO KING, INC. B. FERRELL 75234 BELL, JIM 55427 544-4505 BENNETT, DALE 55ii3 489-7047 48K DISK BILL NARK ED. APPLE SASS 96701 487-1268 BLUMBERG PHOTO SOUND CO. 55401 944-1000 55416 BOHLIG & ASSOC. BOHLIG, STEPHEN W. BOODY, CHARLES G 56011 48K,DISK,ROM,PRT,ALF BRADFORD, ETHAN <sup>99502</sup> (907) 344-7959 <sup>55331</sup> 474-2414 BROCKHOUSL, RAYNON J. BROOKS, SI AN 76118 (817) 589-2080<br>55976 48K, DISK 533-6510<br>55337 890-5051 BROUN, R. C. (CHARLIE) BUCHLER,DAN CAPES, NELSON R. 55112 CARLSON, MICHAEL H. 55416 CHASE, RICHARD 55066 CHIAPPETTA, MICHAEL A. 55106 774-0778 OR 456-2038 COMPUTERLAND 55431 48K 48K DISK CONUVER, C. A. 55408 870-2054 COOPER, MICHAEL 57754 605-584-3516 48K 2D ROM DECOURSEY, WILLIAM L. 55421 574-9062 DEWIT, RICHARD 55430 521-8571 DIGITAL DEN 55337 DOWLING, JACK U. JR. 55337 894-8443 DUNN, JAMES P. 55110 483-2366 <sup>55343</sup> 32K,D1SK 934-2596 <sup>55410</sup> 927-6790 EDMANN, MEL EDWARDS, TOM ELILS, RUEDIGER 920-5282 55421 781-7111 ELLIS, KEN ELLMLRS, JUDSON B. 07645 ELSTON, JOANN 55343 UDENT 48K DISK FEESLR, H. R. 98199 FENNIG, RALPH J. 55437 831-1967 FERENS, JOSEPH A. 55431 884-6028 FISCHER, DAVE 55119 16K 55337 894-1020 FLYNN, FRANK GATES, RICHARD 55119 16K 55042 777-2032 GERTENBACH, PAUL G. GILLLS, PETER L 55447 475-3916 GRIFFITH, RONALD C. 16117 12)758-7738 GUTHRIE, GEORGE U. 55403 377-2355 OR 332-1261 55117 48K DISK DANS PRTER HAMMOND, DARYL HANSEN, JOHN L. 55337 64K,i DISKS, 890-3769 HAR1ZELL CORP. 55114 48K,646-9456,926-9155 HED, VIRGIL 55436 929-977i 32K DISK ROM 55423 HENKL, JAMES A. 55429 560-6100 HENNLS, GARY 55432 571-5736 HILLE, LARRY HINRICHS, EARL & KAREN 55414 623-0638  $\label{eq:1} \frac{1}{\sqrt{2}}\sum_{i=1}^n\frac{1}{\sqrt{2}}\sum_{i=1}^n\frac{1}{\sqrt{2}}\sum_{i=1}^n\frac{1}{\sqrt{2}}\sum_{i=1}^n\frac{1}{\sqrt{2}}\sum_{i=1}^n\frac{1}{\sqrt{2}}\sum_{i=1}^n\frac{1}{\sqrt{2}}\sum_{i=1}^n\frac{1}{\sqrt{2}}\sum_{i=1}^n\frac{1}{\sqrt{2}}\sum_{i=1}^n\frac{1}{\sqrt{2}}\sum_{i=1}^n\frac{1}{\sqrt{2}}\sum_{i=1}^n\frac{1$ HOFFMANN, SHIRLEY A. 55395 485-4233 HORCH, EDWARD B. "ED" 55420 854-7839< 55350 483-1019 HOVERSTEN, DUANE HYVARINEN, MATT DR. <sup>55812</sup> 48K, DISK (218)724-3680 <sup>55431</sup> HW 884-0608 IBRAHIM, SHUKRY K. 55404 874-1956 JACKSON, PAUL 55422 545-2324 JACOBS, MATT JOHNSON, EARL H. 55116 698-1813 JOHNSON, STEPHEN K. 55419 32K, HETEROLOGY INTREST

KIRKWOOD, TOM M. KQNOPACKY, JOHN E. KOSMAS, PLTER G. JR. KULAWSKE, WILLIAM V. KURT2MAN, HUGH LABOKE, DOUGLAS J. LADLN, DAVID E. LARSON, DAVID A. LARSON, LARRY LARSON, STEVE LIN, WALLACE E. LINDEMAN, KARL F. MADONNA, KEITH MELONY, CHARLES MEYER, R.C.(DICK) MILLLR, ART MUELLER, DAVID W. MULLIN, BARRY C. MURPHY, THOMAS L. JR . NEDLLSKY, MICHAEL NICKEL, JOYCE Y. NORR1S, JANELLE A. NSAUG OLSON, DR. C. KENT OTIS, GEORGE PEARSON, LLOYD A. PERSONAL BUSINESS SYS INC55410<br>Communications of the start of the start PETLKMAN, ALAN PINOTTI, TLRRY L. PLU1MER, MIKE RHOADES, BLUTCHER RICE, JEAN M. RICH, KEN RICHARDSON, D. G. RISKLN, JOHN RODGLRS, RICHARD RUDGLRS, KICK<br>Rouesna, Mili ROHL1NG, MELVIN M. ROTENBERG, DAN ROWk, RICH RUSSLLL, ROBERT SAL1TERMAN, STEVE-SANDVLN, ROGER L. SEVERINO, LOUIS E. SHEAKON, LARRY SHUIER, W. PHILIP SHUSTER, JOHN A. SLINGSBY, KENNETH SOUTHEASTERN SOFTWARE STOCKWELL & ASSOCIATES SWEENEY, JAMES K. TARAKA, GREGORY S. TEAM ELECTRONICS TEAM MENN1PEN THALER, G. M. "SKIP" THE COMMITTEE, INC. THE MICHIGAN APPLE THIISPELD, CHARLES THOMAS, MARILYN 55112 HW 40K DISK 484-7369 54304 (414) 497-3755 55416 929-2233<br>55416 929-8152<br>55343 544-7303<br>55124 432-4556<br>55113 489-8321<br>80020 48K, DISK<br>55112 636-5162 55416 929-8152 55343 544-7303 > 55113 489-8321 80020 48K, DISK 55112 636-5162 55109 770-3424 06105 55338 955-1668 32K TV 55331 474-3076,48K,DISK,ROM 55331 474-9461 55060 55118 4576461 A+ ICARD DISK 55391 574-4773 55419 861-3875 55426 938-8069 57105 5-338-5922 55437 55410 920-1430 60045 ( 3 1 2 ) 2 9 5 - 6 0 7 8 55359 48K,DISK 479-2708 55437 48K, DISK 835-4271 MM<br>55031 437-9713<br>55031 437-9713<br>55430 721 3295<br>55432 786-7118<br>55432 786-7118 437-9713 55407 721 3295 » 55432 786 7118 H 55431 K,D1SK 55337 APPLE, DISK 890-9779 00<br>55435 941-1051 TEACHER TIES<br>55435 941-1051 TEACHER TIES<br>55331 920-7235 STOKE OWNER<br>55432 571-2185<br>55432 784-1850<br>55432 784-1850 55435 941-1051 TEACHER TIES<br>55403 48K DISK PAPER TIGER 55403 48K DISK PAPER TIGER 55331<br>5410 920-7235 STORE OWNER 55432 571-2185 <sup>55432</sup> 784-1850 n 55113 483-0162 55405 48K, DISK 377-8265 55044 469-4461 55427 HW 55901 48K, DISK 282\*1020 55420 884-5841 55423 869-6336 55113 633-7423 55409 HW 825-6646 55422 537-9697 55089 48K DISK TTY 70126 ( 5 0 4 ) 2 4 6 - 8 4 3 8 55402 APPLE 338- 1441 55438 941-5316 55106 771-7801 55435 920-4tsi7 55403 55337 890- 2V12  $55403''$  896-7046 48018 55431 K, DISK, PRT 830-5020  $55408$   $624-9892$  •

**bed**  $\boldsymbol{\sigma}$ 

WEINLR, HOWARD WEINSTOCK WHEATLEY, JOHN L. WHITL, GARY D.<br>WHITL, JAMLS A. WHITE, JAMES A. WILLIAMSON, DR. KENNLTH 55901 253-5831,251-2700-134 WILKINSON, DIANE YAMAKAWA, MINEO YOUNG', A. MICHAEL ZAJ1CEK, BILL ZIEMER, MARK D. <del>-ZIM</del>- COMPU<del>1ER- INC-.</del> ---- <del>--- -- -55429 -</del> JORUENSEN, AARON MADY, ROBERT SANDERSON, WAYNE A. GRAY, JACK SAND, DAVID A. PETIRSEN, PAUL D. PRIICHARD, KENNETH MC F.VOY, DAVID J. KEISLR, KLN SHANES, JOHN B. JR. STALBLER, DR. ROBIN J. SAL1LR, ROGER G. ROOT, JANICE A. JOHNSON, ROLF A. MUSCALA, JAMES A. LANG, CRAIG FALK, ROBERT T. WHEATON, BRUCE COMPUTER LAND ♦CHARAN1A, SHABBAR CHAPMAN, PAUL NORDVALL, DAVID MELAMED, HAROLD L. KOOYLR, RICHARD L. NYGKLN, DAVID L. PERKU, WALT KNUT ZEN, NELSON E. EITTREIM, ORRIN OLSON, JOHN G. LAMPE, FRED R. RICE, JAMES C. Il SCHOLPPNEK, JOHN C. BOLT, RALPH 0. MOSP.ORG, STEVE GOLDGERG, NANCY SCALETTA, PAUL J. SILVER, JEFFREY A. FROtLlCH, JOHN P. FINE, S. J. STILLWELL, PATRICIA SMITH, RODNEY S. HENDLRSON, SUSAN L. BOHANON, PEG J. COE, MAX & DIANE VUKOVIC, PHILIP M. YOUNG, GEORGE MARK, ED 55416 925-3411 11787 <sup>55410</sup> 48K,D1SK <sup>55419</sup> 822- 7956 55112 iB5 55112 483-1019 73104 (405) 236-5783 55420 884- 2841 55408 776-7601 55113 636-7743 55437 482-8/78 48K 2 DISK 55422 535-0816 48K DISK 55112 483-1233 48K DISK 55406 729-3910 48K DISK 55405 374-4657 55406 722-2040 40K DISK 55404 871- 9129 55104 644-7986 55112 23111 55313 612-477-5594 55379 445-6324 55432 574-1348 55422 535-3047 55441 545-9152 55412 521-5702 55406 332-5830 55432 474-3363 571-1000 55343 55404 823-5908 55429 533-0474H A+ 16K CASS 55417 724-9174 55116 690-0198 48K PASCAL 55109 770-8556 DISK 32K 55441 54S-9120 48K 2DI PRT 55435 835-6031 MODEM 55116 699-1515 55418 588-8583H 789-8063W 55417 825-8766 55391 475- 1947 55378 890-0803 55075 455-8613 55331 474-4994 55407 722-1258 55426 545-0205 55391 55422 544-6820 55327 427-5705 55411 55403 55417 866-4776 55441 545-1756 55410 922-7063 48K MM PAPERT 55454 34Q-923748K D PRT 55113 853-5335 55104 226-3831 55423 870-5430 LNG,2D,RW

CHAOUCH, TIJANI BURGER, RONALD OCHS, JANES TUFT, DENNIS<br>SCHMIDT, ROBERT<br>OTERAL SHOPS SCHMIDT, ROBERT PIERCE, RUIH M. 55418<br>PRIISCHET, ROBERI L. 55418 PRITECHET, ROBERT L. DAVIDSON, JIK BECKSTROM, DANIEL M. BICKI ORD, AL WEISBERG, BURTON CHAPMAN, RICHARD SWAN, CRAIG SAX1UN, AN1HONY PRANIS, ROBERT CLARK, SAKA WYNNI, E. C. ANDERSON, EARL H.  $DALE, HEID1$ ANDE RSON, TERRY NEDBALEK, JAMES R.<br>BERGSTAD, JUHN B E R G S T A D , J O H N 5 5 4 1 0 LUNDBERG, HERBERT W. 55082 SCHULTZ, STEPHEN W. 55112 PAUS, GLENN H. VIKEN, JUHN RAY, CHARLES M.D. BYKOSKI, JIM BAKSIII, RAUI COLLINS, CHARLES E. FAGERLIE, VAL M I T C H E L L , G O R D O N 5 5 1 1 2 POWELL, DAVID LEE MURKELL, MICHAEL VIETZ,EVELYN M. CALLAHAN, SEAN MIELLNS, PAUL SHEPIKRD, JUHN VAN BUSKIRK, JIM RICHARDS, JAY<br>WOLF, JIM WOLF, JIM DE & JEFFERSON, THOMAS BAR THOLMEW, DALE O'CONNOR, CHARLES KELSEY, ROBERT C. GARRISON, GARY 55423<br>ERICKSON, FORRES' LEE 55042 ERICKSON, FORREST LEE 55042<br>GAMMELGAARD, JIM 55412 G A M M E L G A A R D , J I M 5 5 4 1 2 AXELSON, SILVE SCHRUEDER, KENT ELLOITT, JONATHAN D. LOOMIS, GORDON WORTHINGTON, JOHN SMITH, CORT JENSEN, WILLIAM C. V E N J O H N , L A R R Y J . 5 5 3 4 0 RUMLLT, M.D.,MICHAEL 63141 M O S B Y , T H O M A S 5 5 0 2 4 B R O C K W A Y , B R I A N S 5 4 0 9 HUBBELL, JAYMES 646-6630 48K,D 340-6733 32K,DIIS 566-2098 48K,D0S 423-2066 32K CAS 869-0V88 NONE 48K,GR.TAB,PRINTER 55121 48K 55434 48K, II 48K FP 938 -3865 48K,DISK 644-9674 48K,DISK 374–2496 <mark>4</mark>8K 894-1117 Il, CASS, INT 448 -3475 48K,DISK,II 922 -1335 LANG,2D 935-7148 48K,DISK<br>-----------------729 -0357 LANG 866 -6163 934 3780 48K,DISC 934 3531 48K 2D TIG MM 339 0686 11+ 48K 439 04621 I DISC MOD PRT 631 2059 722–6477 II,D1SK<br>545–5447 48K 545 5447 475 2000 2D,PRT 645 8982 32K,D1SC 535 1080 48K 2D MM 546 5694 48K,2D 645 7397 48K 631 3366 II,CAS 929-8861 55433 571-6980 32K 7S5-2797 16K,CASS 459-6291 48K,DSC 715-425-6203 48K,D,M0D 535-5261 32K 471-4864 48K,2D,PTR 483-1418 48K,D,INT 227-7401 32K 739-4577 II,2D,MI-MO 55413 378-1408 633-6102 48K,D,HAYES 861-2593 48K 872-8937 472-4158 48K,D,HAYES 471-0285 32KII 473-6295 48K,D 929-6316 48K,D 827-6872 48K,D1I 338-0002 478-6838 48K 1D,CF.NT779 922--852B

ig<br>S ້ຫ<br>ທີ

10 oo o <u>Co</u> a

Page

 $\bullet$ 

 $\boldsymbol{\mathsf{s}}$ 

#### TRICKS OF THE PROGRAMMING TRADE

PERSONAL BUSINESS SYSTEMS, INC. an authorized Apple dealer

I intend to make this column a monthly event, if the workload at the store permits. Each month I will discuss some Personal Business Systems has used in the software that we sell.

It's difficult to know just how simple or advanced to make a column for such a wide audience, so after this first one, I'll try to let you readers decide. If there's a topic you would like covered, drop a letter to

> Tricks ot the trade Personal Business Systems 4306 Upton Avenue South Minneapolis, MN. 55410

anu I will discuss each month's most requested topic.

By the way, we provide some consulting for our own Apple customers, but please don't call and ask us for free help with your individual programs unless you are.

DOWN WITH BLINKNING CURSORS

None or the sortware written<br>Bus<sub>in</sub>ess Systems has the b square cursor that you alway Applesoft's INPUT and GET<br>I've always thought that suc flasuing was a little rude overeager salesperson pulling coatsleeve, and so I replace simple, unobtrusive,<br>underline. Just how that's subject of this first column. by Personal<br>ig flashing s get with statements. h insistent<br>- like some on your<br>it with a non-flashing done is the

Choosing from a menu

Often a program will have a 'menu' choices, and the user selects one pressing a letter or number corresponding to his/her choice. flas…ing-cursor BASIC, you could write<br>like this: of<br>by key<br>In it

100 GET A\$

150 ON A\$ = "A" GOTO 1000, etc.

but in no-cursor BASIC you would write it like this:

- 100 ON PEEK (-16384) < 128 GOTO 100
- $110$  AS = CHRS ( PEEK(-16384) 128)
- 120 POKE -16368,0
- 150 ON A\$ "A" GOTO 1000, etc.

Whenever a keyboard key is actually pressed, the byte of memory at location<br>-16384 is changed. Until a key is pressea, the value of this location is always less than 128; after a keypress it is always greater. So the program keeps looping on line 100 until a key is pressed.

The value that is put into location -16384 is directiy related to the key that was pressed. If you PEEK at that location and<br>subcract 128 from the value you find there, then the table on pp. 138-139 of<br>the Applesoft manual will tell you exactly what key the resulting number corresponds

to. But tnis is knowledge you don't really need, because Applesoft's CHR\$ function<br>will turn this number into the letter for you. Line 110, then, takes the number<br>that resulted from the keypress, and turns it luto a character.

Line 120 tells the Apple that it's OK to accept another keypress from the keyboard.

#### Typing in a.line

Suppose that instead of having a menu that would respond to a single keypress, you wanted the user to type in a whole word. You would have to put the letters on the screen as they were typed. Let's say you wanted the input to appear on the 12th ine, halfway across the screen. In flasuing-cursor BASIC, you would write:

100 VTAB 12: HTAB 20

150 INPUT A\$ but in no-cursor BASIC, it's a little more difficult:

100 VTAB 12: HTAB 20  $125$  A\$ = "" 150 ON PEEK(-16384) < 128 GOTO 150 200 X\$ = CHR\$(PEEK(-16384) - 128)  $300 \quad \text{AS} = \text{AS} + \text{X}$ \$ 350 PRINT X\$: 375 POKE -16368,0: GOTO 150

Lines 150 and 200 are the same as the previous example, of course: they wait for<br>a keypress and turn it into a letter. Line 350 echos what was typed onto the screen. Note the semicolon at the end of the PRINT statement. Without this, each letter would appear on a new line.

Lines 125 and 300 make it possible to build up the character string in A\$ so that you can use it elsewhere.

Unfortunately, yet. There way to make supposed to ly, we haven't gone far enough<br>e is no way to backspace, and no the RETURN key do what it's . Let's add those functions now:

150 ON PEEK(-16384) < 128 GOTO 150  $200 \text{ X}$ \$ = CHR\$(PEEK(-16384) - 128) 202 ON  $X\S =$  CHR\$(13) GOTO 400 205 ON X\$ <> CHR\$(8) GOTO 300 210 ON LEN  $(45) = 0$  GOTO 375 220 PRINT X\$"/'X\$:  $230 \text{ AS} = \text{MDS}(A$, I, LEN(A$)-1)$ 240 GOTO 375  $300 \quad \text{AS} = \text{AS} + \text{X}$ \$ 350 PRINT X\$: 375 POKE -16368,0: GOTO 150 400 REM END OF INPUT ROUTINE

Line 202 is new. CHR\$(13) is Applesoft's coue for the RETURN key. If it is pressea, we want to go on to the next part<br>or the program, without adding that character to the string.

Lines 205 - 240 are also new. CHR\$(8)is Applesoft's code for the left arrow key. My choice, when the left arrow key is pressed, is to erase the last letter the user typed. Line 205 makes sure the user doesn't erase more than all of the letters he has typed so far. Line 210 prints a backspace (which isn't visible on the screen), a space to over-write the last character typed, and a backspace again so the user's next keypress will be in the right place. Line 230 shortens up the string-typed-so-far by one character so that it corresponds with what's on the screen.

#### Refinements

The code above will work just fine for most cases, but since you have complete control of the input, you can do a lot more to protect the user and your program from careless input errors. If, for example, you wanted to accept only numbers, you could add this line:

202 ON X\$ < "0" OR X\$> "9" GOTO 375

or if you wanted to limit the input to only 5 letters, you could do this:

203 ON LEN(A\$) = 5 GOTO 375

or you could have an encrypting keyboard so that what you typed would systematically not correspond with what was displayed by doing this:

350 PRINT CHR\$ $(MsC(X$)+1);$ 

Use your imagination.

John Risken

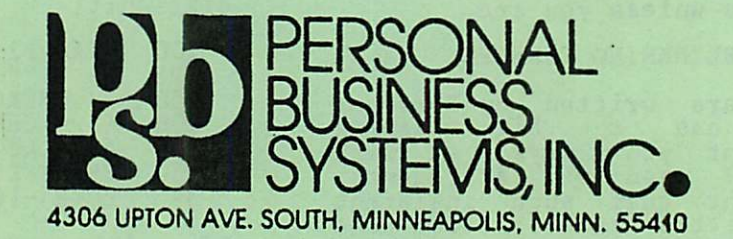

#### New products

The Executive Secretary. A professional word processor with 40 and 80 column editors, electronic mail, built-in mailing list, connection to Data Factory and CCA databases for customized form letters, lett-justified and right-justified tabs,<br>page headers and page numbering headers and page numbering, abbreviation tables, file and subfile, and Visicalc print file linking. Shift key modification included.

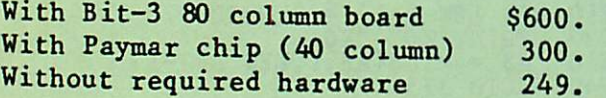

Personal Secretary. Like The Executive Secretary, but without abbreviation, form letter, electronic mail, or mailing list capability.

With Paymar chip Without required Paymar chip 160. 99.

#### New Services

We can convert Apple Post data diskettes to be used with either CCA DMS or The Data Factory. The charge is \$20.00 per diskette.

#### Club specials

Memorex diskettes, box of 10 Diskette games - 10% off 30,

## CLOSE-OUTS (quantities limited)

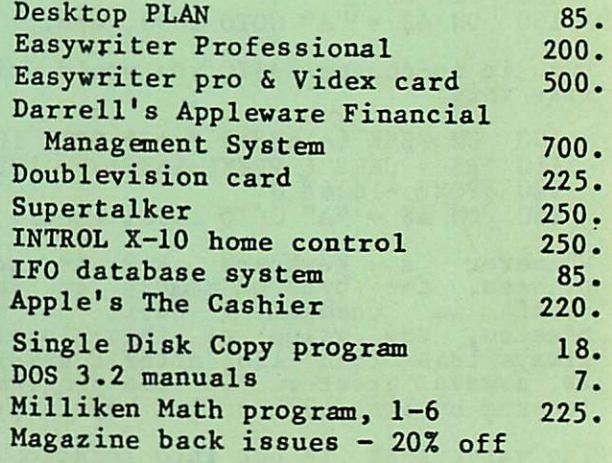

### Other specials

Cassette games - 30% off  $Z-80$  Softcard 325.

#### THANK YOU

We failed to thank those of you who contributed to the Word Processing night in August. In particular Nat Forbes of Computeriand who demonstrated the new Professional Easy Writer with the Videx board, and John Riskin who demonstrated their own 80 character board and word processing system. Also all of you who brought Computers that night, we thank you.

The September meeting was one of our periodic program exchange nights (heretofor refered to as "Exchange Stampede". We wish to thank the following persons for providing 2 disk drive systems:-Marylene Thomas (2 systems) Hugh Kurtzmann Irodell Bell John Schoeppner Terry Pinotti Chuck Booay Rick Gates Bill Decoursey

NIBBLE SPECIAL INTEREST CROUP

Updated list includes

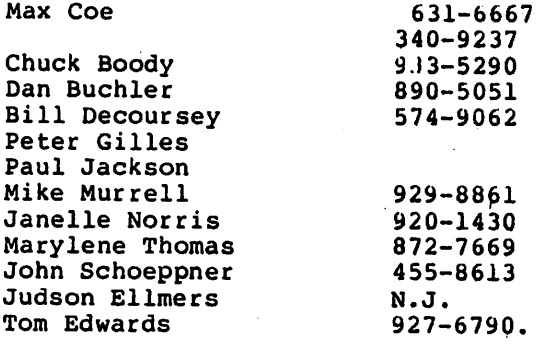

WHAT FLAVOR DISKETTE DO YOU WANT? By: David E. Laden

This article is continued from the September 1980 edition of Mini'app'les.

The most current version of DOS is 3.3. A major change has taken place between 3.2.1 and  $3.3.$  DOS versin  $3.2.1$  (and previous) used diskettes that contained 13 sectors per track. DOS 3.3 uses diskettes that contain 16 sectors per track. This change allows you to store more informaton on each diskette. Other than this major change, not much else has been done except to add a couple of new utilities to the SYSTEM MASTER DISKETTE. If your diskettes contain DOS 3.2.1 (or previous) there is really no need to update them to DOS 3.3. You will still be able to use your 13 sectored diskettes by using BASICS. BASICS is a diskette which, when

booted, allows you to boot a 13 sectored diskette. (The minor revision that took place between DOS 3.2 ana 3.2.1 consisted of a change made to the timing when seeking a drive and changes to the COPY program to facilitate more reliable disk-to-disk copying.)

The term MASTER is not only used to mean SYSTEM MSTER or original. It is aiso used to describe a diskette which will boot any size system. This means that when DOS is loaded into your system, it will locate itself into the highest portion of RAM memory contained in that system (not including the Language Card). The utility MASTER CREATE from the 3.3 SYSTEM MASTER DISKETTE (or UPDATE 3.2.1 from the 3.2.1 SYSTEM MASTER DISKETTE if you are using a previou : version of DOS) will update your diskette to a MASTER diskette. This updated diskette will be able to boot any size Apple.

Well then, if your diskette is not a MASTER it must be a SLAVE. A SLAVE is created when you initialize a diskette via the DOS INIT command. The DOS that is placed on this diskette is the same DOS that is in the memory of your APPLE at the time-of initialization. Therefore, a SLAVE diskette is created with DOS that is system size dependent. This is why a SLAVE diskette will only boot a system of at least the same size as the system upon which the diskette was<br>initialized. This also explains "LOST" initialized. This also explains "LOST" DOS—when you try to boot a 32K system and nothing seems to be happening (as of DOS were lost). What is probably happening is that the system is trying to load a 48K copy of DOS into a 32K system and there is no place to put it. Another point about the SLAVE diskette.that should be made is if you boot a 48K system with a smaller  $(32K)$  SLAVE diskette, you reduce your 48K system to a smaller (32K) system.

Now, after you have had a chance to read this article, I hope some of your questions have been answered and problems solved!

TURNING THE PAGES with Dave Laden.

BYTE — OCTOBER 1980

Education Forum: A Multiple-Machine Loader for Classroom Computers by Richard C. Hallgren. Pages 90-94.

Sorting with Binary Trees by Bill Walker. Pages 96-112 and 250-263. BASIC and Pascal examples are included.

The 6502 Gets Microprogrammable Instructions by Dennette A. Harrod. Pages 282-285.

Computers And Society by David D. Thornburg and Betty J. Burr. Pages 10-16.

RS232 Communications by Michael E. Day. Pages 26-30.

Solving Equations With A Computer by Marvin L. DeJong. Pages 32-36.

A). Baker's Programming Hints: Apple and Atari. Pages 52-55.

Randomize For The Apple II (by Sherm Ostrowsky. Page 59.

Screendump by Jeff Schmoyer. Pages 60-63. This is an assembly language program.

Thesus Versus The Minotaur: Pascal Visits Ancient Greece by Joseph H. Budge. Pages 64-67.

Some Routines From Applesoft Basic by Jim Butterfield. Pages 68-69.

CREATIVE COMPUTING -- SEPTEMBER 1980

A Buyer's Guide to Apple II Software by David Lubar. Pages 54-55.

Computers At An Alternative School by Deborah Stone. Pages 46-47.

Educational Software Part One by David Lubar. Pages 64-72.

A New Look at the Creative Process Part II by Eugene Raudsepp. Pages 82-90.

Computer Literacy Bibliography by Susan Friel and Nancy Roberts. Pages 92-97.

Classroom Computers And Innovation Theory Why Don't They Adopt Us? by Helena C. Martellaro. Pages 104-105.

Word Problems Made Painless by Nel Noddings. Pages 108-113.

Integrating CAI & Videotape by Marc D.<br>Schwartz. Pages 116-117.

A Challenge for the Language Arts CAI Developer by John G. Allee, Jr. and Robert L. Williams. Pages 120-125.

How To Solve It -- With The Computer by Donald T. Piele. Pages 126-131.

How Not To Be Out Of Sorts Part II: Heapsort by Albert Nijenhuis. Pages 136-137.

Apple-Cart by Chuck Carpenter. Pages 174-178. This month, Chuck tells us about catalogs, music, and Applesoft along with other things.

INTERFACE AGE -- OCTOBER 1980

Computers in the Playground Sesame Place by Kathy Tekawa. Pages 14-15 and 120.

Al Baker's Game Corner. Pages 18-21. Applesoft program calLed "The Presidents" is included.

Improving Your Console Input by Hugh Poynor. Pages 100-102.

KILOBAUD MICROCOMPUTING — SEPTEMBER 1980

Role-Playing Games Reviewed by William L. Colsher. Pages 106-108.

Apple II HIRES Graphics Memory Mapping by John Martellaro. Pages 134-136.

Romplus+ by Jeffrey G. Mazur. Pages 151-152. Mountain Computer's Romplus+ for the Apple is reviewed.

MICRO -- SEPTEMBER 1980

Creating Shape Tables, Improvedl by Peter A. Cook. Pages 7-12.

A Versatile HI-RES Function Plotter for the APPLE II by David P. Allen. Pages 49-54.

MEAN14: A Pseudo-Machine Floating Point Processor for the APPLE II by R. M. Mottola. Pages 67-71.

The MICRO Software Catalog: XXIV. Pages 73-74.

6502 Bibliography: Part XXIV by Dr. William R. Dial. Pages 76-78.

PERSONAL COMPUTING -- OCTOBER 1980

Small Computers Come To The Rescue of Big Business by William R. Parks. Page 22.

Word Search by Mike Fischer. Pages 34-39. An Applesoft program is included.

Problem Solving and Computers by David Lubar. Pages 49-50. This article is about "getting the computer to solve problems about itself."

Cash in on the Power of Pascal by Sam Gaylord. Pages 52-53. This is a Pascal program to calculate meltvalues of silvercoins.

Modems: Your. Link to the World by Ken Mazur. Pages 60-64. Includes a Modem Glossary and Modem■Vendor Gu ide.

Are You Computer Literate? Book review by Elli Holman. Page 91.

That is enough pages for this month. Next month is sure to bring more pages.

 $\sim 10$  km s  $^{-1}$ 

 $\bullet$ 

 $47.5\pm$  $\{x_{i}\}_{i=1}^{n}$  $\Gamma$  ,  $\gamma$ 

 $\mathcal{O}(\frac{1}{\sqrt{2}})$  .

ing t  $2\%$ 

 $\omega \sim 1$  $\mathcal{O}(\mathcal{C})$ 

# VERBATIM DISK PROBLEM - SEQUEL

Those of you who have been with our club for 6 months or more will remember that there use to be a prominent manufacturer of disks, whose product was sold in the Twin Cities. The name was VERBATIM. Well you may also remember that those diskettes received a black mark for reliability and everybody started buying Maxell, 3M, Dysan and CDC instead.

Well, Verbatim is trying to recover their lost image and claim they have solved their<br>problems. The problem, according to problems. The problem, according Verbatim, was miss-centered disks. That is, the diskettes did not center properly within the drive, resulting in eccentrically recorded tracks. This caused garbled or complete loss of data.

They claim that they have a "virtual 100% cure to the problem" with the use of hub rings. If you buy Verbatim, specity part number 17975 or 17976 (plastic box) to obtain diskettes with the hub ring.

Verbatim has been kind enough to supply us with 10 free diskettes to evaluate. These diskettes have been distributed to working members who in turn may receive one additional diskette if they complete the questionnaire provided with the diskette.<br>-The questionnaire inquires about the performance of the new diskettes.

It is interesting to note that Verbatim blames the problem partially on the sensitivity of the Shugart SA 390 drives used by Apple.

## Dear Mr. Fixit:

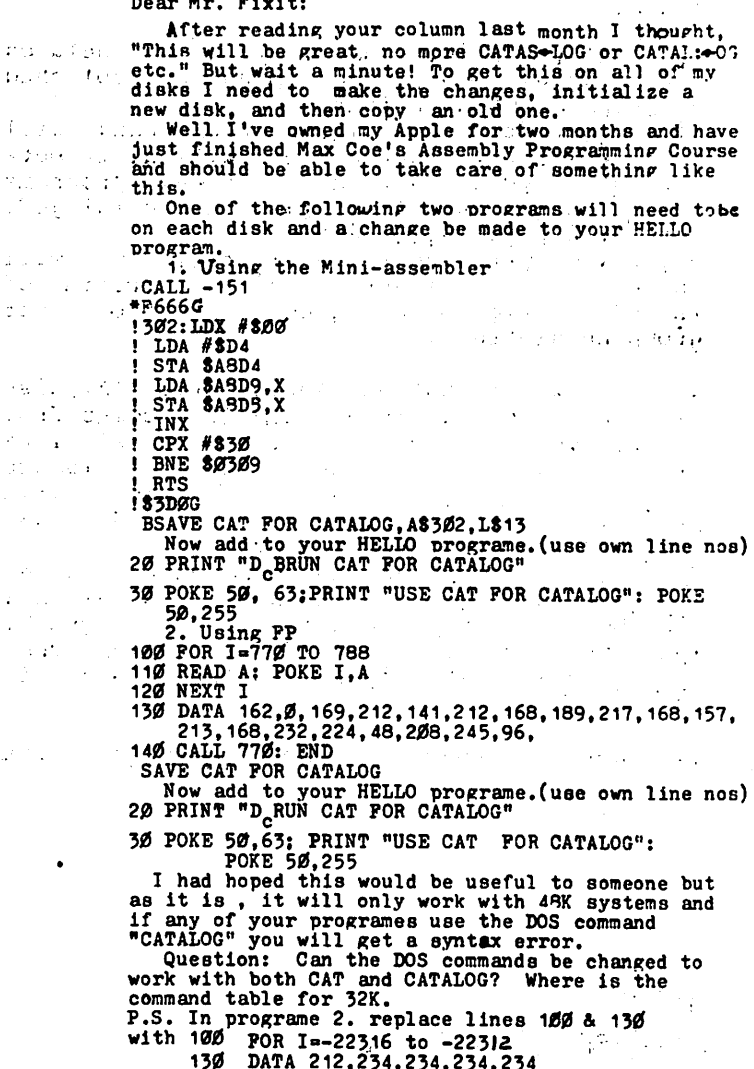

#### ADVERTISEMENT

#### WANT TO START A SOFTWARE CONSULTING BUSINESS?

I am looking for a software specialist familiar with the Apple II Plus Computer who would be willing to write my software in exchange for office space.

If you are a serious computer hobbyist with the right capabilities, an association with me might be worthwhile. If you would like to start your own part-time or full-time software consulting business, why not start with me as ypur first customer in exchange for a modern furnished office.

Other possibilities also exist.

If interested, call Gordon MacPherson at Com-Co Communicatin Consultants, Inc. on 881-9131. Evenings or weekends call 870-9979,

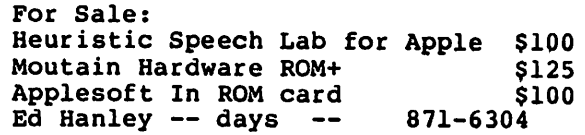

David Nordvall

#### MINI'APP'LES

OCTOBER 1980 NEWSLETER Paye 14

ANNOUNCEMENTS

1. . A Mini'app'les Board meeting was held on Sept 23rd. Detailed minutes published elswhere. Two highlights

-The currently circulating user bank will cease to exist. Instead we will distribute periodically a full disk of new programs which have been edited and cataloged. Tentative price will be \$5.

-Starting with next newsletter, we will include a significant number of reprints of the best articles published in other user group newsletters.

2. A new Internatinal Apple corps (IAC)disk  $(43)$  has been received. The disk comes from Japan, complete with literal translations from the original Japanese, but does contain<br>some good games. These programs will These programs will<br>rporated in the first probably be incorporated

Mini<sup>-</sup>app<sup>-</sup>les disk (See 1 above).<br>3. The original Apple ABBS (1 The original Apple ABBS (phone number 929-8966) has been discontinued. A new ABBS has been put into operation by ZIM computer. The number is 561-6311. If you have a modem,<br>have a go! ZIM is anxious that you try it ZIM is anxious that you try it out!

APPLE ORCHARD. The September issue

shipment has arrived and those who paid their \$7 subscription may claim their copy at OCT  $\frac{1}{2}$  meeting or at Dan Buchler's house. A limited number of extra copies were ordered and will be sold for \$2.00 each on a first come first served basis. Also the remaining copies of ISSUE #1 will be sold.

MINNESOTA PERSONAL COMPUTER FAIRE

Hyland Hills Ski area, Bush Lake Road Blommington

 $\sim$   $\sim$ 

 $\sim 100$ 

Those of you who were at the Sept meeting will have heard Russ Bagley announce the subject Faire to be held on Qet- 18th, Sat, from 8.00am to 4.00pm Individuals, Ham Radio Operators,' Personal Computer nuts, (and some dealers) will have a computer flea market. You will probably be able to buy anything from Apples to'Z-bOs and bargain prices (you hope).

We Mini'app'les will have a stand to promote the club. We need 3 or 4 volunteers to man the stand for 2 or 3 hours at a time!

Admission to the public will be \$3.00, children under 12 free.

mini'app'les

13516 Grand Avenue South

Burnsville, Williams

Minnesota, 55337.

I

-df